### **MODERN SERIES**

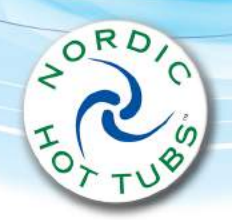

# **ENCORE MS**

### **DIMENSIONS**

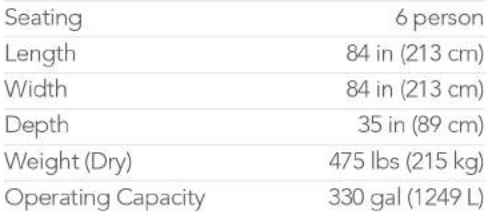

### **JETS**

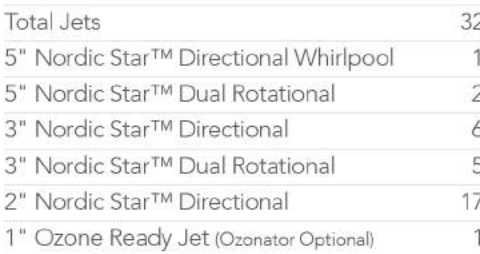

### **EQUIPMENT**

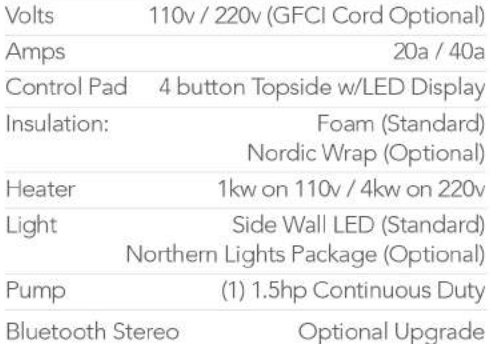

# $66$ 偏接 44  $\leftarrow$

Shell: White

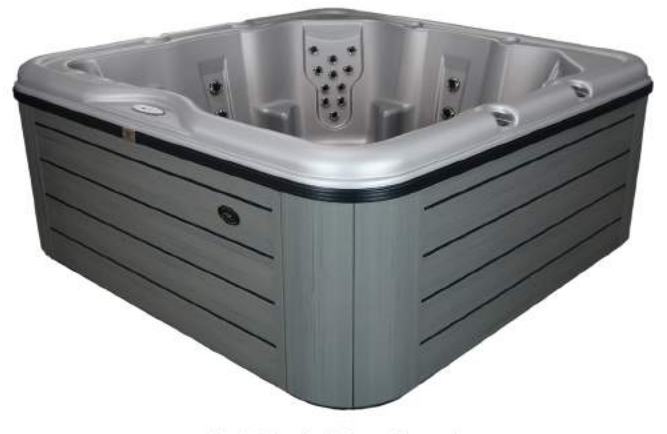

Shell: Silver | Cabinet: Charcoal

PERMASHELL<sup>1M</sup> COLORS Serenity Blue French Vanilla Glacier White Greystone Sandstone **MADE IN** THE USA **Starlight Black** Starlight Blue White Silver

#### PERMAWOOD™ CABINET COLORS

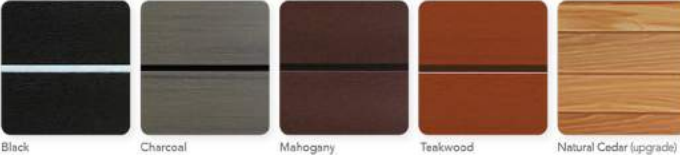

Black Charcoal Mahogany .<br>"Black, Silver or Serenty Blue not available in Bella MS model. Color samples are for reference only. Actual product color may vary slightly.<br>Nordic Products Inc. reserves the right to change any specifications without n

# A Sanctuary Of Relaxation Awaits In The Encore MS™!

Step into your Encore MS™ and the cares of the day drop away while you relax in swirling hot water. Corner captain's chairs hold you gently for amazing back massage or recline in the No-Float<sup>™</sup> lounger to target your legs and rejuvenate your whole body. Take home the Encore MS™ today!

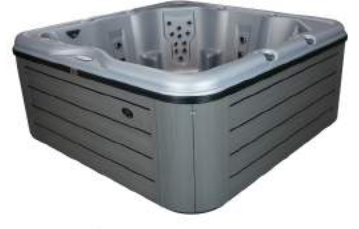

**Encore SE** Shown in Silver/Charcoal Cabinet

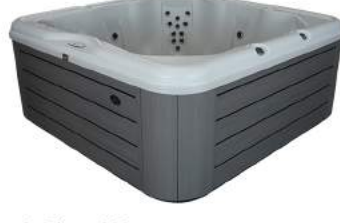

Jubilee MS Shown in Greystone/Charcoal Cabinet

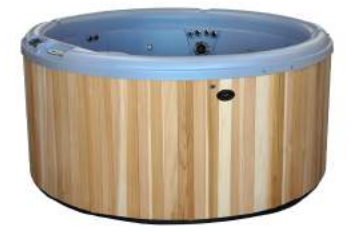

**Warrior XL** Shown in Glacier White/Natural Cedar Cabinet

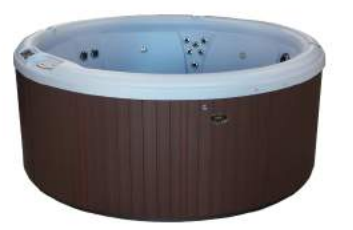

Crown Shown in Glacier White/Mahogany Cabinet

### Request A Quote From Your Local Nordic Dealer Today!

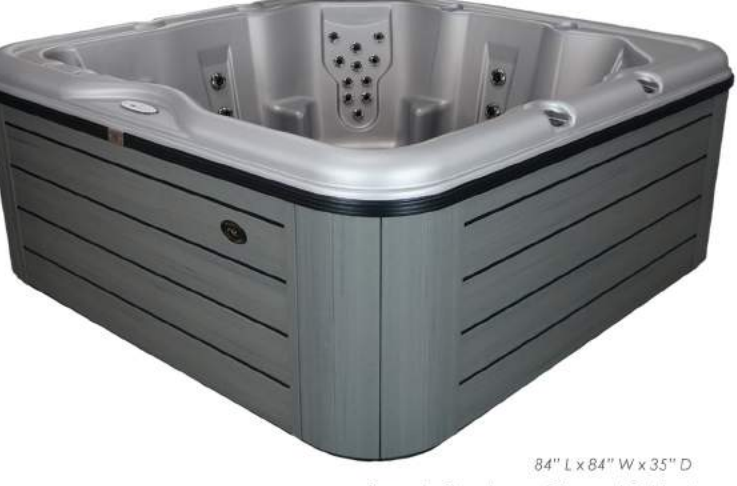

Shown in: Greystone w/Charcoal Cabinet

## How Do We Build In Affordable Luxury?

- With our DTSTM (Dual Therapy System), a combination of high volume whirlpool flow and targeted direct pressure jets.
- With Nordic Star<sup>TM</sup> high flow stainless steel jets designed to optimize water flow and pressure to offer you a fully customizable hot water massage.
- . With a powerful 1.5hp, continuous duty pump and convertible 110v/220v system to give you outstanding water flow for optimal hot water therapy.
- With optional Nordic Wrap<sup>TM</sup> insulation for additional protection from low ambient temperatures.
- With an optional Northern Lighting Package<sup>TM</sup> to create a magical nighttime ambiance.
- With optional Nordic Clean<sup>TM</sup> or Nordic Pure<sup>TM</sup> ozonators to help maintain consistent water quality.

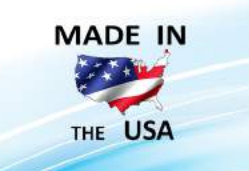

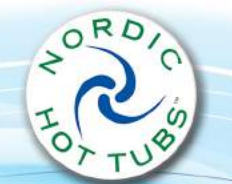

www.nordichottubs.com